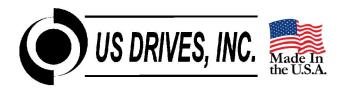

# DRIVEMASTER DRIVE CONFIGURATION SOFTWARE

Drivemaster is a Windows based program designed to make drive set-up, record keeping, and trouble-shooting easy. Drive parameters can be extracted from a drive, reviewed, modified, printed, stored on disk, reloaded back into the same drive, or copied to another drive. Data Logging and Graphing of drive parameters is also possible. Offline and Online Editing is supported.

Drivemaster supports both Modbus Serial Communications and Ethernet / Modbus TCP Communications.

| 🔘 Edit Paramete      | ers Online      |                                       |              |  |  |  |
|----------------------|-----------------|---------------------------------------|--------------|--|--|--|
| Connection           |                 | 1                                     |              |  |  |  |
| Drive Address:       | 1 Connect       | ect Connection Established to Drive 1 |              |  |  |  |
|                      |                 |                                       |              |  |  |  |
|                      | Updating        | Parameters                            |              |  |  |  |
| Description: Pu      | imp #5 - 500 HP |                                       | Save To File |  |  |  |
| – Parameters (double | -click to edit) |                                       |              |  |  |  |
| 🖻 MOOPOO: QUICK      | SETUP MENU      |                                       | <b>▲</b>     |  |  |  |
| -M00P01: RA          | TED MOTOR VOLT  | 460                                   |              |  |  |  |
|                      | SE MOTOR FREQ   | 60.0                                  |              |  |  |  |
|                      | TED MOTOR CURR  | 598.0                                 |              |  |  |  |
|                      | MBER OF POLES   | 4 POLES                               |              |  |  |  |
|                      | M CURRENT LIM   | 150.0                                 |              |  |  |  |
| - MOOPO6; AG         |                 | 20.0                                  |              |  |  |  |
|                      | ECEL RAMP 1     | 20.0                                  |              |  |  |  |
|                      | IX FREQUENCY    | 62.0                                  |              |  |  |  |
|                      | INIMUM FREQ     | 0.0                                   |              |  |  |  |
|                      | PAD REFERENCE   | 0.0                                   |              |  |  |  |
|                      | FTWARE VERSION  | 1.049                                 |              |  |  |  |
|                      | IVE MODEL NO    | D4-0500CT                             |              |  |  |  |
| The set when it is   | DTOR VOLTAGE    | 0                                     |              |  |  |  |
|                      | OTOR POWER      | 0.0                                   |              |  |  |  |
|                      | BUS VOLTAGE     | 678                                   |              |  |  |  |
|                      | LINE VOLTAGE    | 498                                   |              |  |  |  |
| -M00P17: L           | AST FAULT       | NO FAULT                              | ▼            |  |  |  |

**Edit and Save Drive Parameters** 

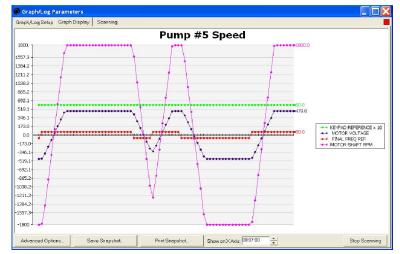

Log and Graph Drive Parameters

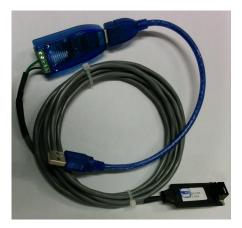

**Ethernet Communications Cable** 

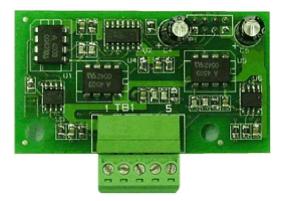

Serial Communications Card

# With Drivemaster you can also.....

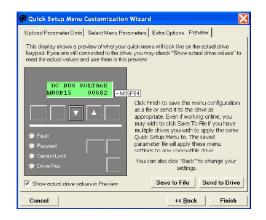

## **Compare Files and Print Drive Set-up**

| eport Printed on 03-13-2006 at 14:44<br>le: C:\Program Files\Drive Master\Pu                                                                                                    | :39                                       | er File Printout                                                                                                    |                                                                                   |
|----------------------------------------------------------------------------------------------------|-------------------------------------------|----------------------------------------------------------------------------------------------------|-----------------------------------------------------------------------------------|
| escription: Pump #5 - 500 HP                                                                                                    |                                           |                                                                                                    |                                                                                   |
| arameter Name                                                                                                    | Parameter Value                           | Parameter Name                                                                                                    | Parameter Value                                                                   |
| DOP00: QUICK SETUP MENU<br>DOP01: RATED MOTOR VOLT                                                                                                    | 460                                       | M02203 ACCEL RAMP 1<br>M02204: DECEL RAMP 1                                                                                                    | 20.0                                                                              |
| DIE02 BASE MOTOR EREC                                                                                                    | 60.0                                      | M02P04 DECEL RAMP                                                                                                    | 60.0                                                                              |
| OF03: RATED MOTOR CURR                                                                                                    | 598.0                                     | M02206: JOG DECEL RAMP                                                                                                    | 60.0                                                                              |
| OF04:                                                                                                    |                                           | 0                                                                                                    |                                                                                   |
| DF05.                                                                                                    | FI                                        | e Comparison Report                                                                                                    |                                                                                   |
| OF00: Printed on 03-13-2006 at 1                                                                                                    | 4:40:04                                   |                                                                                                    |                                                                                   |
| 0FU/: File #1: C:\Program Files\I                                                                                                    | Drive Master\Pump #5.USB                  |                                                                                                    |                                                                                   |
| OF08: File #1 Description: Pump                                                                                                    | #5 - 500 HP                               |                                                                                                    |                                                                                   |
| File #2: C:\Program Files                                                                                                    | Drive Master\Default Parameter File:      | D4-0500CT.USB                                                                                                    |                                                                                   |
|                                                                                                    |                                           |                                                                                                    |                                                                                   |
|                                                                                                    | hix DX AC Drive Default Parameters        |                                                                                                    |                                                                                   |
| OP11: File #2 Description: Phoer                                                                                                    | hix DX AC Drive Default Parameters        |                                                                                                    |                                                                                   |
| DOP11: Pile #2 Description: Phoer<br>DOP12: Name of Parameter;                                                                                                    |                                           | File 1 Value:                                                                                                    | File 2 Value:                                                                     |
| 00000000000000000000000000000000000000                                                                                                    | ZOLT                                      | File 1 Value;<br>46)                                                                                                    | 480                                                                               |
| DUP11: File #2 Description: Phoer<br>DUP12: Name of Parameter:<br>DUP14: M00P01: RATED MOTOR V<br>DUP15: M00P03: RATED MOTOR (                                                                                                    | ZOLT                                      | <u>File 1 Value:</u><br>46)<br>598.0                                                                                                    | 480 600.0                                                                         |
| DIF1: He #2 Description: Phoer<br>DIF12: Name of Parameter:<br>DIF13: MOOPO1: RATED MOTOR V<br>DIF14: MOOPO3: RATED MOTOR 0<br>MOOPO3: RATED MOTOR 0<br>U+16: MOOPO5: SYM CURRENTL                                                                                                    | ZOLT                                      | File 1 Value;<br>463<br>598.0<br>150.0                                                                                                    | 480<br>600.0<br>149.9                                                             |
| Mame      Pile #2 Description: Phoen        00F11:      Name of Parameter;        00F12:      Name of Parameter;        00F14:      MOOP01: RATED MOTOR V        00F15:      MOOP03: RATED MOTOR V        00F16:      MOOP05: SYM CURRENT L        00F17:      MOOP05: ACCEL RAMP 1                                                                                                    | ZOLT                                      | File 1 Value;<br>46)<br>5980<br>1500<br>200                                                                                                    | 48)<br>600.0<br>149.9<br>60.0                                                     |
| Ame      of Parameter:        00712:      Name      of Parameter:        00713:      MonPol:      RATED        00714:      MONPOI:      RATED        00715:      MONPOI:      RATED        00716:      MONPOI:      RATED        00717:      MONPOI:      RATED        00717:      MONPO:      SYM        00717:      MONPO:      SYM        00717:      MONPO:      ACCEL        00717:      MONPO:      ACCEL        00718:      ACCEL      RAMP1        00718:      ACCEL      RAMP1                                                                                                    | VORT<br>CURR<br>IM                        | File 1 Value;<br>463<br>598.0<br>150.0<br>20.0<br>20.0                                                                                                    | 480<br>600.0<br>149.9<br>60.0<br>80.0                                             |
| DEFIC: HIS #2 Description: Phoer<br>02F12: Name of Parameter;<br>02F14: MODPOI: RATED MOTOR N<br>02F16: MODPOI: RATED MOTOR N<br>02F10: MODPOI: RATED MOTOR O<br>02F17: MODPOI: ACCEL RAMPT<br>02F18: MOUPOI: DECEL RAMPT<br>02F18: MOUPOI: DECEL RAMPT                                                                                                    | VOLT<br>DURR<br>IM                        | Eile 1 Value;<br>46)<br>598.0<br>150.0<br>20.0<br>20.0<br>20.0<br>62.0                                                                                                    | 480<br>600.0<br>149.9<br>60.0<br>60.0<br>60.0                                     |
| DEFIC: HIG #2 Description: Phoen<br>2017 2: Name of Parameter:<br>2017 3: MOLTON: RATED MOTOR N<br>2014 MORPOR: RATED MOTOR N<br>2016 MOLPOS: SYM CURRENT L<br>2017 1: MOLPOS: SYM CURRENT L<br>2017 3: MOLPOS: SYM CURRENT L<br>2018 MOLPOS: MAX FREQUENC<br>2012 0: MOLPOS: MAX FREQUENC<br>2012 0: MOLPOS: MAX FREQUENC                                                                                                    | VOLT<br>DURR<br>IM                        | File 1 Value:<br>46)<br>598 0<br>200<br>200<br>620<br>620                                                                                                    | 48)<br>600.0<br>149.9<br>60.0<br>60.0<br>60.0<br>60.0                             |
| He #2 Description: Phoer        0F12:      Name of Parameter;        0F13:      Name of Parameter;        0F14:      MOOP03: RATED MOTOR N        0F14:      MOOP03: RATED MOTOR N        0F14:      MOOP03: RATED MOTOR N        0F14:      MOOP03: RATED MOTOR N        0F14:      MOOP03: RATED MOTOR N        0F17:      MOOP03: RATED MOTOR N        0F17:      MOOP08: ACCEL RAWP 1        0F18:      MOUP07: DECEL RAWP 1        0F19:      MOOP08: MAX FREQUENC        0F19:      MOOP08: MAX FREQUENC        0F10:      MOOP08: ACCEL RAWP 1        0F11:      MOOP03: CACEL RAWP 1        0F11:      MOOP03: MAX FREQUENC        0F12:      MO1P08: MAX FREQUENC        0F12:      MO1P08: MAX FREQUENC                                                                                                    | VOLT<br>DURR<br>IM                        | Elie 1 Value;<br>48)<br>1500<br>200<br>200<br>200<br>200<br>620<br>620<br>500                                                                                                    | 483<br>600.0<br>149.9<br>60.0<br>60.0<br>60.0<br>60.0<br>60.0<br>60.0             |
| Hit #2 Description: Phoef        9713:      Name of Parameter:        9714:      MORPOR:      NOTORN        9714:      MORPOR:      NOTORN        9714:      MORPOR:      NOTORN        9717:      MORPOR:      NOTORN        9717:      MORPOR:      SYMC CURRENT L        9717:      MORPOR:      SYMC CURRENT L        9717:      MORPOR:      SYMC CURRENT L        9718:      MORPOR:      ACK FREQUENC        9720:      MORPOR:      MAX FREQUENC        9720:      MORPOR:      MAX FREQUENC        9740:      MORPOR:      ACK FREQUENC        9740:      MORPOR:      ACK FREQUENC        9740:      MORPOR:      ACK FREQUENC        9740:      MORPOR:      ACK FREQUENC        9740:      MORPOR:      ACK FREQUENC        9740:      MORPOR:      ACK FREQUENC        9740:      MORPOR:      ACK FREQUENC        9740:      MORPOR:      ACK FREQUENC                                                                                                    | VOLT<br>JAR<br>JAM<br>YY                  | File 1 Value;<br>46)<br>1500<br>200<br>200<br>620<br>200<br>620<br>200<br>200<br>200                                                                                                    | 480<br>6000<br>14839<br>600<br>600<br>600<br>600<br>600<br>600                    |
| Description:      He #2 Description:      He #2        10713:      Name of Parameter:      CP        10713:      Name of Parameter:      CP        10713:      Mol000:      RATED      Mol000:        10714:      Mol000:      RATED      Mol000:        10714:      Mol000:      RATED      Mol000:        10714:      Mol000:      RATED      Mol000:        10716:      Mol000:      RCCEPERAPE      Second        10716:      MOUPO:      Mol000:      RCCEPERAPE        10716:      MOUPO:      Mol000:      RCCEPERAPE        10716:      MOUPO:      Mol000:      RAXEREOUEN        10716:      MOUPO:      MACREROUEN      RCCEPERAPE        10701:      MOUPO:      MACREROUEN      RCCEPERAPE        10701:      MO2004:      DECEE      RAWER        10702:      MO204:      SCCEPERAPE      RESERVER                                                                                                    | XOLT<br>DURR<br>IM<br>2Y<br>2Y            | File 1 Value;<br>46)<br>560<br>200<br>200<br>200<br>220<br>60<br>60<br>200<br>100<br>100                                                                                                  | 480<br>6000<br>149.9<br>600<br>600<br>600<br>600<br>600<br>600<br>600<br>149.9    |
| He #2 Description: Phoe        He #2 Description: Phoe        OF 12:        MORPH: RATE MOTOR        OPTION        MORPH: RATE MOTOR        Option: Rate Motor        MORPH: RATE MOTOR        Display: Morpho: Rate Motor        MORPH: RATE MOTOR        Display: Morpho: SYM CURRENT:        Display: MORPH: RATE MOTOR        Display: MORPH: RATE MOTOR        Display: MORPH: RATE MOTOR        Display: MOTOR        MORPH: RATE MOTOR        Display: MORPH: SYM CURRENT:        Display: MORPH: SYM CURRENT:        Display: RATE MOTOR        Display: RATE MOTOR                                                                                                    | ZOKT<br>SURR<br>IM<br>Y<br>Y<br>Y<br>ZURR | File 12465;<br>45800<br>5580<br>200<br>200<br>201<br>201<br>201<br>200<br>200<br>200<br>200<br>20                                                                                         | 280<br>6000<br>149.9<br>60.0<br>60.0<br>60.0<br>60.0<br>60.0<br>60.0<br>60.0<br>6 |
| DFI:      I = # Z Description: Photomyce        DFI:      I = # Z Description: Photomyce        DFI:      I = # Z Description: Photomyce        DFI:      I = # Z Description: Photomyce        DFI:      I = # Z Description: Photomyce        DFI:      I = Z Description: Photomyce        DFI:      I = Z Description: Photomyce        DFI:                                                                                                    | ZOKT<br>SURR<br>IM<br>Y<br>Y<br>Y<br>ZURR | File 1 Value;        463        5640        1600        200        201        620        620        200        5400        5600        620        5600        5600        5600        40) | 480<br>6000<br>149.9<br>600<br>600<br>600<br>600<br>600<br>600<br>600<br>149.9    |
| DET_1      116 #2 Description: Photo        DET_2      Description: Photo        DET_3      Description: Photo        DET_3      MORDIT_RATES_MOTORY        DET_3      MORDIT_RATES_MOTORY        DET_3      MORDIT_RATES_MOTORY        DET_3      MORDIT_RATES_MOTORY        DET_3      MORDIT_RATES_MOTORY        DET_3      MORDIT_RATES_MOTORY        DET_3      MORDIT_RATES_MOTORY        DET_3      MORDIT_RATES_MOTORY        DET_3      MORDIT_RATES_MOTORY        DET_3      MORDIT_RATES_MOTORY        DET_3      MORDIT_RATES_MOTORY        DET_4      MORDIT_RATES_MOTORY        DET_4      MORDIT_RATES_MOTORY        DET_4      MORDIT_RATES_MOTORY        DET_4      MORDIT_RATES_MOTORY        DET_4      MORDIT_RATES_MOTORY        DET_4      MOTORY        DET_4      MOTORY        DET_4      MOTORY        DET_5      MOTORY        DET_5      MOTORY        DET_5      MOTORY        DET_5      MOTORY        DET_5      MOTORY                                                                                                    | ZOKT<br>SURR<br>IM<br>Y<br>Y<br>Y<br>ZURR | File 12465;<br>45800<br>5580<br>200<br>200<br>201<br>201<br>201<br>200<br>200<br>200<br>200<br>20                                                                                         | 280<br>6000<br>149.9<br>60.0<br>60.0<br>60.0<br>60.0<br>60.0<br>60.0<br>60.0<br>6 |
| Description:      Het #2 Description:      Photometry        Piet 2      Parameter:      Parameter:        Piet 3      MACPHI - BAIES JWATCH      Parameter:        Piet 4      MACPHI - BAIES JWATCH      Parameter:        Piet 5      MACPHI - BAIES JWATCH      Parameter:        Piet 6      MACPHI - BAIES JWATCH      Parameter:        Piet 7      MACPHI - BAIES JWATCH      Parameter:        Piet 7      MACPHI - MACPHI - MACPHI - BAIES JWATCH      Parameter:        Piet 7      MACPHI - MACPHI - MACPHI - BAIES JWATCH      Parameter:        Piet 8      MACPHI - MACPHI - BAIES JWATCH      Parameter:        Piet 9      MACPHI - MACPHI - BAIES JWATCH      Parameter:        Piet 9      MACPHI - MACPHI - BAIES JWATCH      Parameter:        Piet 9      MACPHI - MACPHI - BAIES JWATCH      Parameter:        Piet 9      MACPHI - STM CURRENT I      Parameter:      Parameter:        Piet 9      MACPHI - STM CURRENT I      Parameter:      Parameter:        Piet 9      MACPHI - STM CURRENT I      Parameter:      Parameter:        Piet 9      MACPHI - STM CURRENT I      Parameter:      Parameter:                                                                                                    | ZOKT<br>SURR<br>IM<br>Y<br>Y<br>Y<br>ZURR | File 1 Value;        463        5640        1600        200        201        620        620        200        5400        5600        620        5600        5600        5600        40) | 280<br>6000<br>149.9<br>60.0<br>60.0<br>60.0<br>60.0<br>60.0<br>60.0<br>60.0<br>6 |
| Definition      The SC Description: Photographic        Definition      The SC Description: Photographic        Definition      Antice Description        Definition      Antice Description: Photographic        Definition      Antice Description        Definition      Antice Description: Photographic        Definition      Antice Description: Photographic Description        Definition      Antice Description: Photographic Description: Photographic | ZOKT<br>SURR<br>IM<br>Y<br>Y<br>Y<br>ZURR | File 1 Value;        463        5640        1600        200        201        620        620        200        5400        5600        620        5600        5600        5600        40) | 280<br>6000<br>149.9<br>60.0<br>60.0<br>60.0<br>60.0<br>60.0<br>60.0<br>60.0<br>6 |
| 0.011      116 / Z Usscription: Photo        0.012      Xmmod / Darantets:        0.013      Xmmod / Darantets:        0.014      Xmmod / Darantets:        0.014      Xmmod / Darantets:        0.014      Xmmod / Darantets:        0.014      Xmmod / Darantets:        0.014      Xmmod / Darantets:        0.014      Xmmod / Darantets:        0.014      Xmmod / Darantets:        0.014      Xmmod / Darantets:        0.014      Xmmod / Darantets:        0.014      Xmmod / Darantets:        0.014      Xmmod / Darantets:        0.017      Xmmod / Darantets:        0.017      Xmmod / Darantets:        0.017      Xmmod / Darantets:        0.017      Xmmod / Darantets:        0.018      Xmmod / Darantets:        0.019      Xmmod / Darantets:        0.019      Xmmod / Darantets:        0.019      Xmmod / Darantets:        0.019      Xmmod / Darantets:        0.019      Xmmod / Darantets:        0.019      Xmmod / Darantets:        0.019      Xmmod / Darantets:                                                                                                    | ZOKT<br>SURR<br>IM<br>Y<br>Y<br>Y<br>ZURR | File 1 Value;        463        5640        1600        200        201        620        620        200        5400        5600        620        5600        5600        5600        40) | 280<br>6000<br>149.9<br>60.0<br>60.0<br>60.0<br>60.0<br>60.0<br>60.0<br>60.0<br>6 |

| onnect / Select Parameters Scan Parameter Values Parameter Graph | Connection E | Connection Established to Drive 1 |  |
|------------------------------------------------------------------|--------------|-----------------------------------|--|
| arameters currently selected for scanning.                       |              |                                   |  |
| MODPLO: KEYPAD REFERENCE                                         | 0.0          | Graph Log                         |  |
| MODP14: MCTCR POWER                                              | 0.0          | Graph Log                         |  |
| MODP18: NOT CUFR-TOTAL                                           | 0.0          | Graph V Loc                       |  |
| WOIPIG: FINAL FRED REF                                           | 0.0          | Graph V Log                       |  |
| MODPEO: MCTCR SEAFT RPM                                          | 0            | 🔽 Graph 🔽 🔽 Lug                   |  |
|                                                                  |              | Graph Log                         |  |
|                                                                  |              | Graph Log                         |  |
|                                                                  |              | Graph Log                         |  |
|                                                                  |              | Graph Log                         |  |
|                                                                  |              | Graph Log                         |  |
|                                                                  |              | Groph Log                         |  |
|                                                                  |              | Graph Log                         |  |
|                                                                  |              | Graph Log                         |  |
|                                                                  |              | Graph Log                         |  |
|                                                                  |              | Graph Log                         |  |
|                                                                  |              | Graph Log                         |  |
|                                                                  |              | Graph Log                         |  |
|                                                                  |              | Graph Lug                         |  |
|                                                                  |              | Graph Log                         |  |
|                                                                  |              | Graph Log                         |  |
|                                                                  |              | Croph Log                         |  |
|                                                                  |              | Graph Log                         |  |
|                                                                  |              | Graph Log                         |  |
|                                                                  |              | Graph Log                         |  |
|                                                                  |              | Graph   Log                       |  |
| << Clear Ust                                                     |              | Stop Scanning                     |  |

| Customize the | Drive | Keypad | Display |
|---------------|-------|--------|---------|
|---------------|-------|--------|---------|

| File Edit Format View I | Help         |        |        |        |        |        |
|-------------------------|--------------|--------|--------|--------|--------|--------|
| *** Log Opened: 13      | :38:20 01-27 | -2006  |        |        |        |        |
| Date Time               | M00P14       | M00P15 | M00P16 | M00P18 | M00P19 | M00P20 |
|                         |              |        |        |        |        |        |
| 01-27-2006 13:38:53     |              | 635    | 457    | 6.5    | 60.0   | 1800   |
| 01-27-2006 13:39:20     |              | 632    | 457    | 6.5    | 60.0   | 1800   |
| 01-27-2006 13:40:0      | D 0.6        | 633    | 457    | 6.5    | -60.0  | -1800  |
| 01-27-2006 13:40:3      | 4 0.6        | 633    | 457    | 6.5    | -60.0  | -1800  |
| 01-27-2006 13:41:0      | 3 0.6        | 632    | 457    | 6.4    | -60.0  | -1800  |
| 01-27-2006 13:41:43     | 1 0.3        | 631    | 457    | 9.7    | 60.0   | 837    |
| 01-27-2006 13:42:1      | 5 0.5        | 634    | 457    | 6.5    | 60.0   | 1800   |
| 01-27-2006 13:42:4      | 9 0.5        | 631    | 457    | 6.4    | 60.0   | 1800   |
| 01-27-2006 13:43:2      | 0.6          | 633    | 457    | 7.7    | -60.0  | -804   |
| 01-27-2006 13:43:5      |              | 628    | 456    | 6.4    | -60.0  | -1800  |
| *** Log Closed: 13      |              |        | .50    | 0      | 00.0   | 1000   |
| *** Log Opened: 13      |              |        |        |        |        |        |
| . Log opened. Is        | .25.10 02 02 | 2000   |        |        |        |        |

### Scan and Log Drive Parameters

### Features:

- Use with Phoenix DS (Open Loop) or Phoenix ES (Closed Loop) AC Vector Drives
- View and modify drive parameters from a simple to use computer interface.
- Connect via Serial Communication (RS-232/422/485) or Ethernet Communication
- Supports both On-Line and Off-Line editing of <u>all</u> drive parameters.
- Select up to 25 specific drive parameters for Logging, Graphing, Display, and On-Line Editing.
- Retrieve all drive parameters from a new or existing US Drives product.
- Save all retrieved drive parameters to your computer's hard disc or other media.
- · Load drive parameter files stored on your computer to a new or existing US Drives product.
- Data Logging feature periodically scans and stores up to 25 different drive parameters
  Scan period is adjustable (Hr. Min. Sec) for high speed or long term applications.
  - Data files are easily imported to Microsoft Excel for future Printing, Graphing, and Analyzing.
- Graphing feature allows you to create real time plots of up to 25 different drive parameters
- Easily configure drives of different horsepower ratings with the same operating sequence.
- Compare a drive's parameter set against that drive's default parameter set.
- Compare a drive's parameter set to a previously saved set of drive parameters.
- Print out a list of all drive parameters and save a paper copy for your records.
- Print out a list of parameter differences between two drives or two saved file sets.
- Easily scale and format the drive's Keypad to display parameters in real world units (GPM, PSI, etc.)
- Easily modify the drive's Keypad to show parameters of specific interest in your application.